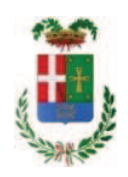

### **VERBALE DI DELIBERAZIONE DEL PRESIDENTE**

n. 44 del 13/07/2017

#### OGGETTO: INTERVENTO DI SOMMA URGENZA PER RIPRISTINO DELLE CONDIZIONI DI SICUREZZA PER LA LIBERA CIRCOLAZIONE DEI VEICOLI LUNGO LA S.P. 14 SAN FEDELE-OSTENO-PORLEZZA DIR. PRINCIPALE E DIR. PER PONNA NEI TERRITORI COMUNALI DI PONNA, LAINO E CLAINO CON OSTENO E LUNGO LA S.P. 13 DELLA VALLE INTELVI NEL TERRITORIO COMUNALE DI ALTA VALLE INTELVI A SEGUITO EVENTO ALLUVIONALE DEL 25.06.2017. PROVVEDIMENTI, CIG **ZF51F4E4FD.**

L'anno duemiladiciassette il giorno tredici del mese di luglio alle ore 16:10, nella sede della Provincia di Como, la PRESIDENTE DELLA PROVINCIA, Prof.ssa LIVIO MARIA RITA con l'assistenza del SEGRETARIO GENERALE PETROCELLI ANTONELLA

## **ADOTTA**

la deliberazione di seguito riportata

Deliberazione n. 44 del 13/07/2017

#### OGGETTO: INTERVENTO DI SOMMA URGENZA PER RIPRISTINO DELLE CONDIZIONI DI SICUREZZA PER LA LIBERA CIRCOLAZIONE DEI VEICOLI LUNGO LA S.P. 14 SAN FEDELE-OSTENO-PORLEZZA DIR. PRINCIPALE E DIR. PER PONNA NEI TERRITORI COMUNALI DI PONNA, LAINO E CLAINO CON OSTENO E LUNGO LA S.P. 13 DELLA VALLE INTELVI NEL TERRITORIO COMUNALE DI ALTA VALLE INTELVI A SEGUITO EVENTO ALLUVIONALE DEL 25.06.2017. PROVVEDIMENTI. CIG ZF51F4E4FD.

#### **IL PRESIDENTE**

Premesso che:

- l'art. 163, comma 3, del D.L.gs. 267/00, stabilisce che ove la scadenza del termine di approvazione del bilancio di previsione sia fissato da norme statali in un periodo successivo all'inizio dell'esercizio finanziario, si applicano le regole dell'esercizio provvisorio sulla base dell'ultimo bilancio approvato:

- la gestione del bilancio 2017 avviene in esercizio provvisorio in quanto non è stato possibile approvare il bilancio di previsione 2017 entro il 31/12/2016 e che il termine di approvazione del bilancio 2017 delle citta' metropolitane e delle province è stato prorogato al 30/03/2017 con l'art. 5, comma 11, del Decreto - legge 30 dicembre 2016, n. 244, prorogato ulteriormente con decreto del 30 marzo 2017 al 30 giugno 2017 e nuovamente prorogato ulteriormente con decreto del 7 luglio 2017 al 30 settembre 2017;

- l'art, 187 del TUELL, così modificato dall'art, 74 del d.lgs, n. 118 del 2011, introdotto dal d.lgs. n. 126 del 2014, detta le modalità di calcolo del risultato di amministrazione presunto, specificando che le quote costituite da accantonamenti risultanti dall'ultimo consuntivo approvato, o derivanti da fondi vincolati, possono essere utilizzate per le finalità cui sono destinate prima dell'approvazione del conto consuntivo dell'esercizio precedente, attraverso l'iscrizione di tali risorse come posta a se' stante dell'entrata, nel primo esercizio del bilancio di previsione o con provvedimento di variazione al bilancio.

- richiamata la deliberazione del Presidente n. 23 del 18.4.2017 con la quale veniva dato atto del risultato presunto di amministrazione dell'esercizio 2016;

- in caso di esercizio provvisorio tali variazioni sono di competenza del Presidente.

Premesso altresì che:

- in materia di lavori pubblici, l'art. 163 del D.Lgs. 50/2016 prevede:

o al comma 1, che "in circostanze di somma urgenza che non consentono alcun indugio, il soggetto fra il responsabile del procedimento ed il tecnico dell'amministrazione competente che si reca prima sul luogo, può disporre, contemporaneamente alla redazione del verbale, in cui sono indicati i motivi dello stato d'urgenza, le cause che lo hanno provocato e i lavori necessari per rimuoverlo, l'immediata esecuzione dei lavori entro il limite di € 200.000,00 o di quanto indispensabile per rimuovere lo stato di pregiudizio alla pubblica incolumità";

o al comma 2, che "l'esecuzione dei lavori di somma urgenza può essere affidata in forma diretta ad uno o più operatori economici individuati dal responsabile del procedimento o dal tecnico dell'amministrazione competente";

o al comma 3, che "il corrispettivo delle prestazioni ordinate è definito

consensualmente con l'affidatario; in difetto di preventivo accordo la stazione appaltante può ingiungere all'affidatario l'esecuzioni delle lavorazioni o la somministrazione dei materiali sulla base dei prezzi definiti mediante l'utilizzo di prezzari ufficiali di riferimento, ridotti del 20 per cento, comunque ammessi nella contabilità; ove l'esecutore non iscriva riserva negli atti contabili, i prezzi si intendono definitivamente accettati:

al comma 4, che "il responsabile del procedimento o il tecnico  $\Omega$ dell'amministrazione competente compila entro dieci giorni dall'ordine di esecuzione dei lavori una perizia giustificativa degli stessi e la trasmette, unitamente al verbale di somma urgenza, alla stazione appaltante che provvede alla copertura della spesa ed all'approvazione dei lavori";

o al comma 5 che "qualora un'opera o un lavoro intrapreso per motivi di somma urgenza non riporti l'approvazione del competente organo dell'amministrazione, la relativa realizzazione è sospesa immediatamente e si procede, previa messa in sicurezza del cantiere, alla sospensione dei lavori e alla liquidazione dei corrispettivi dovuti per la parte realizzata";

- in materia di principi di gestione e di controllo nella gestione negli impegni di spesa, l'art. 191, comma 3, del D.Lgs. 267/2000 prevede che "Per i lavori pubblici di somma urgenza, cagionati dal verificarsi di un evento eccezionale o imprevedibile, la Giunta, qualora i fondi specificamente previsti in bilancio si dimostrino insufficienti, entro venti giorni dall'ordinazione fatta a terzi, su proposta del responsabile del procedimento, sottopone al Consiglio il provvedimento di riconoscimento della spesa con le modalità previste dall'articolo 194, comma 1, lettera e), prevedendo la relativa copertura finanziaria nei limiti delle accertate necessità per la rimozione dello stato di pregiudizio alla pubblica incolumità. Il provvedimento di riconoscimento e' adottato entro 30 giorni dalla data di deliberazione della proposta da parte della Giunta, e comunque entro il 31 dicembre dell'anno in corso se a tale data non sia scaduto il predetto termine. La comunicazione al terzo interessato e' data contestualmente all'adozione della deliberazione consiliare.

Considerato che con rapporto n. 25086 in data 30.06.2017 l'Ufficio Tecnico - Settore Opere Pubbliche di Viabilità e Prevenzione Espropri e Concessioni ha trasmesso:

- verbale di accertamento di somma urgenza, redatto in data 25.06.2017 dal geom. Sergio Galli, Tecnico Responsabile del Servizio Manutenzione Strade della Provincia di Como, ai sensi dell'art. 163 del D.Lgs 50/2016 relativo ad un intervento di somma urgenza dove si specifica:

1. che durante il sopralluogo lungo la SP 14 San Fedele-Osteno-Porlezza diramazione per Ponna nei territori Comunali di Laino e Ponna e lungo la dir. Principale in Comune di Claino con Osteno, nonché lungo la S.P. 13 della Valle Intelvi nel territorio comunale di Ata Valle Intelvi, a seguito di un evento alluvionale verificatosi nella mattina dello stesso giorno, si sono verificati una serie di dissesti e di criticità idrogeologiche ce hanno interessato le SS.PP. 13 e 14 consistenti in diversi fenomeni franosi con colate di materiale lapideo, fango e materiale vegetale sulla carreggiata stradale e in reti e barriere paramassi, ostruzione di tombotti, caditoie e cunette stradali;

2. che permane una condizione di pericolo con elevato rischio di incolumità per il transito dei veicoli lungo le strade sopracitate;

3. che pertanto, è necessario intervenire a salvaguardia della pubblica e privata incolumità e per il ripristino immediato della circolazione stradale mediante l'attivazione di un pronto intervento per lavori di rimozione materiale detritico e vegetale dalla carreggiata e quindi per svuotamento e riparazione di reti e barriere paramassi, taglio e pulizia di tombotti, caditorie e cunette stradali;

4. che le opere per un importo stimato di Euro 20.000,00 (oltre IVA) dovranno avere immediato avvio:

Considerato ancora che:

- con il medesimo rapporto n. 22519 in data 18.06.2017, il Responsabile del Servizio geom.

Sergio Galli ha trasmesso i seguenti elaborati:

· Relazione in data 28.06.2017 del geologo dott. Davide Semplice - Tecnico della Provincia di Como - redatta a seguito del sopralluogo

· Scheda Rasda - Pratica 20501 - inviata a Regione Lombardia il 29.06.2017;

· Perizia giustificativa dei lavori ed elenco prezzi

· Ordine di servizio in data 25.06.2017 sottoscritto per accettazione dall'impresa ERRETI S.N.C. - con sede in Carlazzo - Via Ghiaie n. 20 - C.F. 03049520137 già affidataria dei lavori di manutenzione ordinaria delle strade provinciali - anno 2016 in corso di esecuzione, con il quale si ordina l'esecuzione dei lavori di somma urgenza per l'ammontare netto di Euro 18.647,68 (inclusi oneri di sicurezza pari a Euro 1.000,00) oltre IVA;

· Allegato - Autocertificazione DGUE su possesso requisiti generali e iscrizione alla CCIAA:

Considerato infine che:, con nota in data 25.06.2017, il RUP geom. Sergio Galli ha segnalato che, ai sensi dell'art. 101 D.Lgs. 50/2016, l'ufficio di Direzione Lavori e composto da:

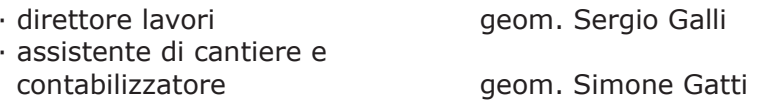

Dato atto che:

- il procedimento sopraindicato integra e rispetta le condizioni di merito e procedurali per l'applicazione dell'art. 163 del D.Lqs 50/16;

- la spesa relativa ai lavori di somma urgenza affidati all'Impresa ERRETI S.N.C. - con sede in Carlazzo - Via Ghiaie n. 20 - C.F. 03049520137 per un importo di Euro 18.647,68 (oltre IVA) pari a lordi Euro 22.750,17 (IVA compresa) - è legittimamente regolarizzabile ai sensi del comma 3, art. 191 D.Lgs 267/2000;

Visto il DURC dell'impresa erreti s.n.c. regolare valido sino al 03/08/2017;

Dato atto, inoltre, che l'importo complessivo di 22.750,17, quale quota relativa ai lavori di somma urgenza affidati all'impresa citata non trova copertura nelle previsioni della programmazione finanziaria 2017 in esercizio provvisorio e, pertanto, ai sensi del citato art.191, comma 3, del TUEL, occorre proporre al Consiglio Provinciale l'approvazione di una variazione della programmazione finanziaria medesima, in relazione alle modalità stabilite dall'art.194, comma 1, lett.e) del TUEL;

Ritenuto che a seguito dell'entrata in vigore della legge 56/2014 contenente la riforma delle Province ed alla conseguente abolizione delle Giunte Provinciali, le competenze residuali attribuite dall'art. 48 del D.L. qvo. 267/2000 alla Giunta sono esercitate dal Presidente della Provincia;

Visti:

- il parere favorevole espresso dal Responsabile di Settore interessato circa la regolarità tecnica del provvedimento ai sensi dell'art. 49 comma 1 del Dlgs. 18/08/2000 n.º 267;

- il parere favorevole espresso, ai sensi dell'art. 49 comma 1 del Dlgs. 18/08/2000 n.º 267, dal responsabile del Settore Finanziario circa la regolarità contabile del provvedimento:

Visto, l'art. 48 del D.L.vo n. 267 del 18.08.2000;

#### **DELIBERA**

1) di approvare, per le motivazioni riportate in premessa, il Verbale di Somma Urgenza

trasmesso con rapporto in data 30.06.2017 n. 25086 relativo all'intervento resosi necessario a seguito dell'evento alluvionale del 25.06.2017, per ripristino delle condizioni di sicurezza per la libera circolazione dei veicoli lungo la S.P. 14 San Fedele-Osteno-Porlezza dir. principale e dir. per Ponna nei territori comunali di Ponna, Laino e Claino con Osteno e lungo la S.P. 13 della Valle Intelvi nel territorio comunale di Alta Valle Intelvi, redatto dal geom. Sergio Galli in data 25.06.2017 ai sensi dell'art. 163 D.lgs. 50/2016 nonché di approvare gli altri elaborati trasmessi dal Responsabile del Servizio Manutenzione, Catasto e Concessioni con rapporto n. 25086 relativi all'intervento di somma urgenza in argomento:

2) di approvare altresì la perizia giustificativa dei lavori con elenco prezzi per l'importo di Euro 24.370,72 (IVA 22% inclusa) trasmessa con il medesimo rapporto n.25086 in data 30.06.2017;

3) di prendere atto che l'intervento per il ripristino della sicurezza lungo le SS.PP 14 e 13 stati affidati, come meglio indicato in premessa, alla ditta ERRETI S.N.C. - con sede in Carlazzo -Via Ghiaie n. 20 - C.F. 03049520137, per un importo complessivo di Euro 22.750,17 (IVA inclusa);

4) di attestare, sulla base della documentazione tecnica richiamata, che l'importo complessivo di € 22.750,17 risulta congruo in relazione all'intervento di somma urgenza da eseguire;

5) di proporre conseguentemente al Consiglio Provinciale – al fine di garantire la copertura finanziaria della spesa di che trattasi - una proposta di variazione della programmazione finanziaria 2017, in esercizio provvisorio, che consiste nell'applicazione di quota parte dell'avanzo di amministrazione 2016, per la componente vincolata, ai sensi dell'art.175, comma 5-bis;

6) di sottoporre la presente deliberazione al Consiglio Provinciale ai sensi dell'art. 191 D.P.R. 267/00 e s.m.i., previa acquisizione del parere del Collegio dei revisori dei conti;

7) di demandare al competente dirigente l'adozione di ogni provvedimento che si rendesse necessario a seguito della presente provvedimento:

8) di dichiarare il presente provvedimento immediatamente esequibile.

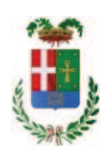

Letto, approvato e sottoscritto digitalmente ai sensi dell'art. 21 D.L.gs n 82/2005 e s.m.i.

IL PRESIDENTE DELLA PROVINCIA **LIVIO MARIA RITA** 

IL SEGRETARIO GENERALE PETROCELLI ANTONELLA

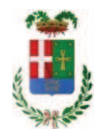

## **PARERE DI REGOLARITA' TECNICA**

Proposta N. 2017 / 2142 **SERVIZIO LAVORI PUBBLICI** 

OGGETTO: INTERVENTO DI SOMMA URGENZA PER RIPRISTINO DELLE CONDIZIONI DI SICUREZZA PER LA LIBERA CIRCOLAZIONE DEI VEICOLI LUNGO LA S.P. 14 SAN FEDELE-OSTENO-PORLEZZA DIR. PRINCIPALE E DIR. PER PONNA NEI TERRITORI COMUNALI DI PONNA, LAINO E CLAINO CON OSTENO E LUNGO LA S.P. 13 DELLA VALLE INTELVI NEL TERRITORIO COMUNALE DI ALTA VALLE INTELVI A SEGUITO EVENTO ALLUVIONALE DEL 25.06.2017, PROVVEDIMENTI, CIG ZF51F4E4FD.

Per i fini previsti dall'art. 49 del D. Lgs 18.08.2000 n° 267, si esprime sulla proposta di deliberazione in oggetto parere FAVOREVOLE in merito alla regolarità tecnica.

Lì, 12/07/2017

**IL DIRIGENTE TARANTOLA BRUNO** (Sottoscritto digitalmente ai sensi dell'art. 21 D.L.gs n 82/2005 e s.m.i.)

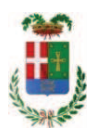

## **PARERE IN ORDINE ALLA REGOLARITA' CONTABILE**

Proposta N. 2017 / 2142 **SERVIZIO LAVORI PUBBLICI** 

OGGETTO: INTERVENTO DI SOMMA URGENZA PER RIPRISTINO DELLE CONDIZIONI DI SICUREZZA PER LA LIBERA CIRCOLAZIONE DEI VEICOLI LUNGO LA S.P. 14 SAN FEDELE-OSTENO-PORLEZZA DIR. PRINCIPALE E DIR. PER PONNA NEI TERRITORI COMUNALI DI PONNA, LAINO E CLAINO CON OSTENO E LUNGO LA S.P. 13 DELLA VALLE INTELVI NEL TERRITORIO COMUNALE DI ALTA VALLE INTELVI A SEGUITO EVENTO ALLUVIONALE DEL 25.06.2017. PROVVEDIMENTI. CIG ZF51F4E4FD.

Per i fini previsti dall'art. 49 del D. Lgs 18.08.2000 n° 267, si esprime sulla proposta di deliberazione in oggetto parere FAVOREVOLE in merito alla regolarità contabile.

Lì, 13/07/2017

IL RESPONSABILE DEI SERVIZI FINANZIARI **GALETTI DARIO** (Sottoscritto digitalmente ai sensi dell'art. 21 D.L.gs n 82/2005 e s.m.i.)

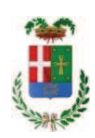

### Certificato di Esecutività

### Deliberazione del Presidente N. 44 del 13/07/2017

**SERVIZIO LAVORI PUBBLICI** 

Oggetto: INTERVENTO DI SOMMA URGENZA PER RIPRISTINO DELLE CONDIZIONI DI SICUREZZA PER LA LIBERA CIRCOLAZIONE DEI VEICOLI LUNGO LA S.P. 14 SAN FEDELE-OSTENO-PORLEZZA DIR. PRINCIPALE E DIR. PER PONNA NEI TERRITORI COMUNALI DI PONNA, LAINO E CLAINO CON OSTENO E LUNGO LA S.P. 13 DELLA VALLE INTELVI NEL TERRITORIO COMUNALE DI ALTA VALLE INTELVI A SEGUITO EVENTO ALLUVIONALE DEL 25.06.2017. PROVVEDIMENTI. CIG **7F51F4F4FD...** 

Si dichiara che la presente deliberazione è divenuta esecutiva decorsi 10 giorni dall'inizio della pubblicazione all'Albo Pretorio on-line di questa Provincia, effettuata in data 14/07/2017, ai sensi dell'art. 134, comma 3, del D.Lgs. 267/2000.

Li, 25/07/2017

**IL SEGRETARIO GENERALE** PETROCELLI ANTONELLA (Sottoscritto digitalmente ai sensi dell'art. 21 D.L.gs. n. 82/2005 e s.m.i.)

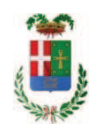

### Certificato di Avvenuta Pubblicazione

Deliberazione del Presidente N. 44 del 13/07/2017

Oggetto: INTERVENTO DI SOMMA URGENZA PER RIPRISTINO DELLE CONDIZIONI DI SICUREZZA PER LA LIBERA CIRCOLAZIONE DEI VEICOLI LUNGO LA S.P. 14 SAN FEDELE-OSTENO-PORLEZZA DIR. PRINCIPALE E DIR. PER PONNA NEI TERRITORI COMUNALI DI PONNA. LAINO E CLAINO CON OSTENO E LUNGO LA S.P. 13 DELLA VALLE INTELVI NEL TERRITORIO COMUNALE DI ALTA VALLE INTELVI A SEGUITO EVENTO ALLUVIONALE DEL 25.06.2017. PROVVEDIMENTI, CIG **ZF51F4E4FD...** 

Si dichiara l'avvenuta regolare pubblicazione della presente deliberazione all'Albo Pretorio on-line di questa Provincia a partire dal 14/07/2017 per 15 giorni consecutivi, ai sensi e per gli effetti dell'art 124 del D.lgs 18.08.2000, n. 267.

Li, 31/07/2017

IL SEGRETARIO GENERALE **ACCARDI MATTEO** (Sottoscritto digitalmente ai sensi dell'art. 21 D.L.gs. n. 82/2005 e s.m.i.)